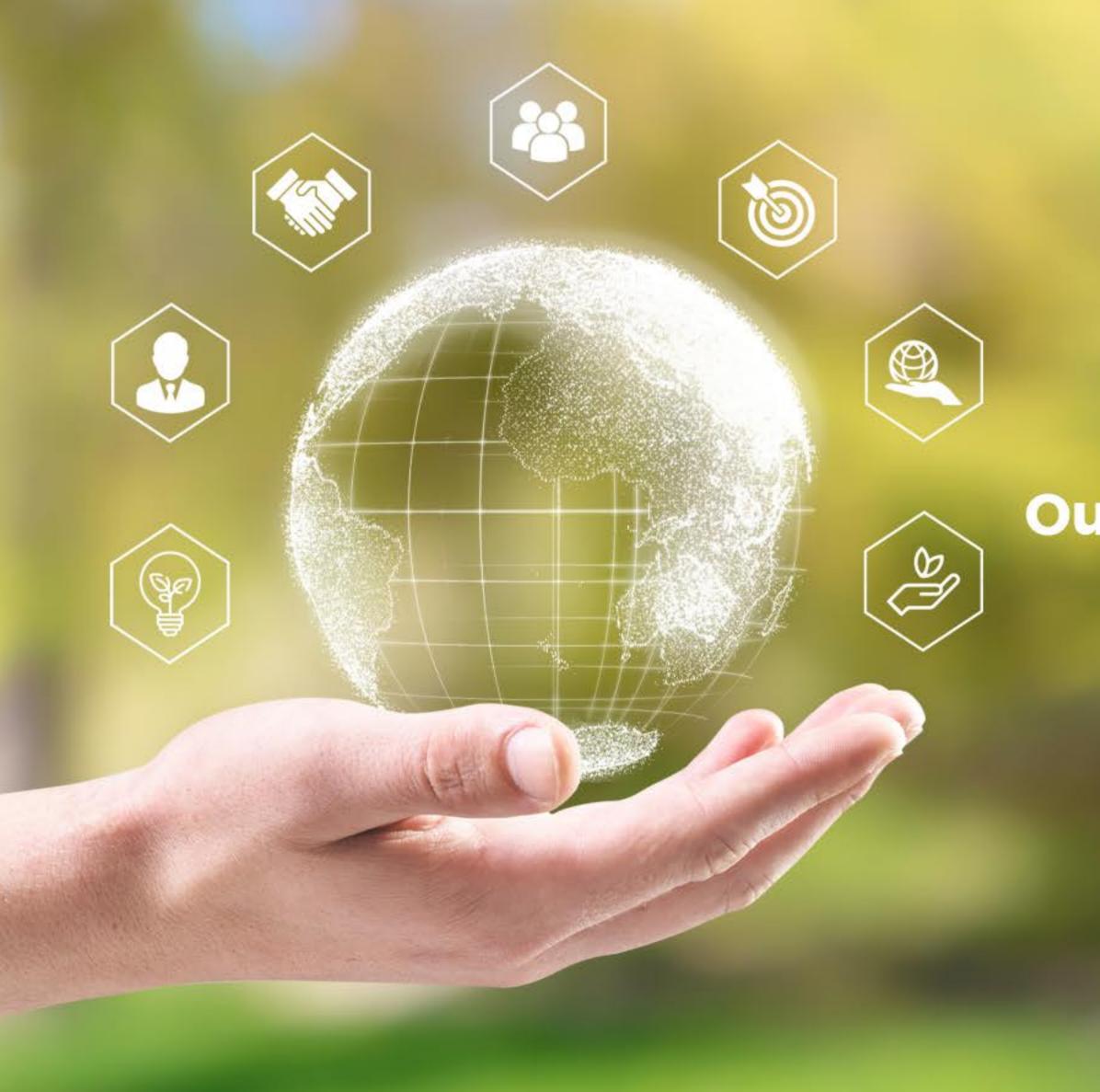

Scan the QR Code and download it!

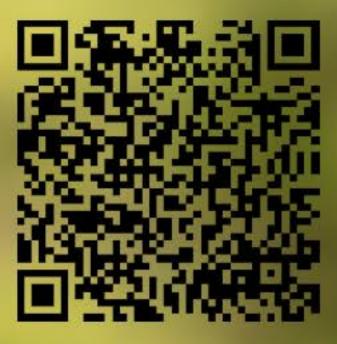

## **Our 2022 Sustainability Report is Published!**

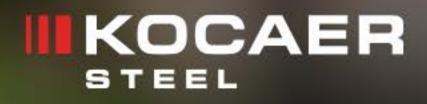